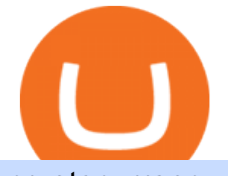

cryptocurrency profit calculator transfer from etoro wallet to coinbase thinkorswim algorithmic trading crypt

https://static.coindesk.com/wp-content/uploads/2017/06/4982b0a667696936491158e66be633d6-1.jpg|||China' s Central Bank Opens New Digital Currency Research ...|||1920 x 1300

Coin profit/loss calculator

https://i.pinimg.com/originals/47/0f/9f/470f9f2f783db04e7172dc9c688eeae1.jpg||Olymp Trade platform perdagangan online | Pelayan|||1440 x 900

Launching Real Vision Crypto (w/ Raoul Pal) - YouTube

Celisus on Real Vision Crypto - YouTube

https://cdnwp.mobidea.com/academy/wp-content/uploads/2018/12/glossary-list-cryptocurrency-terms-acrony ms-1.jpg|||2018 Glossary of Cryptocurrency Terms and Acronyms (and ...|||1500 x 844

https://store-images.s-microsoft.com/image/apps.43630.14323591455066440.4fa2d451-8a1f-44fd-a536-5fda7 78060ee.5ad45e3a-3125-4acf-8a9f-8c6dc46f060e?mode=scale&q=90&h=1080&w=1920|||Get Currency exchange and Forex investment course ...|||1920 x 1080

https://assets.bwbx.io/images/users/iqjWHBFdfxIU/iUgP0sXL75wk/v0/1200x800.jpg||This Trader Made 295% on Cryptocurrency Derivatives ...|||1200 x 800

https://feeds.frgimages.com/FFImage/thumb.aspx?i=/productImages/\_3665000/ff\_3665839-a99befe349184fb 1b027\_full.jpg?w=800|||Blizzard Gear Store - Geek and Nerd Life|||2000 x 2000

https://i.pinimg.com/originals/81/c8/c8/81c8c80e198b90f7ea921497adba5283.jpg|||Olymp Trade Download For Mac UnBrick.ID|||1920 x 1096

Cryptocurrency Tracker Damien Doumer Personal finance > Banking & amp; investments This is an application which shows to its user information about several cryptocurrencies, such as the price, percentage change in a given period of time, available supply, Rank etc. and updates this information temporarily depending on the users needs.

https://s3-us-west-2.amazonaws.com/courses-images/wp-content/uploads/sites/2042/2018/05/29200218/curren cy-3125447\_1920.jpg|||Putting It Together: Exchange Rates and International ...|||1920 x 1280

It supports over 120 cryptocurrencies and allows users to store, receive, buy, transfer, or convert more than 500 currency pairs. Unlike eToro, the Coinbase wallet is a standalone hot wallet, and .

Videos for Crypto+currency+tracker

https://taniforex.com/wp-content/uploads/2020/02/Graphic1-2.jpg|||Best Indices Forex Trading strategy and Free Indicator Download|||2575 x 1500

https://fxmedia.s3.amazonaws.com/articles/trading\_forex.jpeg|||Bisakah Anda menjadi kaya dengan berdagang Forex?|||1440 x 810

The cryptocurrency profitability information displayed is based on a statistical calculation using the hash rate values entered and does not account for difficulty and exchange rate fluctuations, stale/reject/orphan rates, a pool's efficiency, and pool fees. Your individual profitability may vary. Sort By in Order Sponsored Advertisement

https://taniforex.com/wp-content/uploads/2018/08/Graphic1.jpg|||Why Forex Trading Difficult For Pakistani Traders Tani Forex Tutorial - Tani Forex|||2592 x 1264

Programs funded trader - Futures combine Topsteptrader

https://indiaforensic.com/certifications/wp-content/uploads/2018/06/trade12.jpg|||Certification program in Trade Based Money Laundering (TBML)|||1920 x 1080

Did you know that you can set up algorithmic trading in Thinkorswim? Yes, you can set up conditional orders in Thinkorswim that will fill automatically when certain pre-defined conditions are met. You can just enter your orders and let the code do all the work for you. You don't even need to be logged into the platform for it to work!

Olymp Trade online trading platform Your Achievements Trading with Olymp Trade Choose from a variety

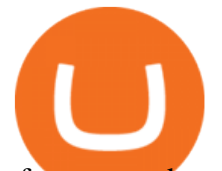

of assets and trade the way you want: Fixed Time or Forex . Adjust your transactions to control risks and increase your trading efficiency. Make deposits and withdraw profits quick and without commissions . Join

https://static.itez.com/itez-com/step-5-instruktsiya-i-obshchie-teksty-na-angliyskom-f8a44d.jpg|||Can I Buy Bitcoin In Uk Bank - How To Buy Bitcoin In The ...|||1038 x 783

Sign up for Real Vision Crypto for FREE right here: https://rvtv.io/RPCryptoReal Vision CEO, Raoul Pal, explains what the launch of Real Visions Crypto Tier.

Celisus on Real Vision Crypto - YouTube Watch the full hour long interview by signign up for free to real vision Crypto following the link.

The Best Option For Options - Join BlackBoxStocks Now & amp; Save

301 Moved Permanently. nginx

https://www.investopedia.com/thmb/o5UHs09Yp3U8DdE9RDNP\_BtdZh0=/4550x3035/filters:fill(auto,1)/u-s --one-hundred-dollar-banknotes-and-indonesian-100-000-rupiah-banknotes-1031084282-188d78ffcf8a4c0595 683b0cc091c909.jpg|||International Foreign Exchange Master Agreement (IFEMA)|||4550 x 3035

It has a circulating supply of 8,019,989 MAT coins and a max. supply of 100,000,000 MAT coins.If you would like to know where to buy My Master War, the top cryptocurrency exchanges for trading in My Master War stock are currently Gate.io, BKEX, MEXC, and PancakeSwap (V2). You can find others listed on our crypto exchanges page.

The international money markets major responsibility is to handle the currency trading between the countries. This process of trading a countrys currency with another one is also known as forex trading. Unlike share markets, the international money market sees very large funds transfer. The players of the market are not individuals; they are very big financial institutions.

Build a Crypto Portfolio - The Safest Place to Buy Crypto

The International Money Market - Investopedia

https://www.thebalance.com/thmb/zs6fEYyN59OlsstbSJOIYtCdffI=/2290x1312/filters:fill(auto,1)/GettyImag es-185920854-56a31baa3df78cf7727bcff9.jpg|||What Are the Basics of Currency Trading?|||2290 x 1312

http://2oqz471sa19h3vbwa53m33yj.wpengine.netdna-cdn.com/wp-content/uploads/2018/05/foreign-currencyreserves.jpg|||Mapped: The Countries With the Most Foreign Currency ...|||1596 x 1149

https://i0.wp.com/dailyhodl.com/wp-content/uploads/2021/12/traders-sleeping-bull.jpg?fit=1365,800&ssl  $=1$ |||Crypto Traders May Be Sleeping on Top Altcoin for the Next ...|||1365 x 800

https://img.bitscoins.net/v7/https://www.bitscoins.net/wp-content/uploads/2017/08/bitcoin-cash-block-product ion-accelerates-as-mining-difficulty-adjusts.jpg|||Bitcoin Cash Block Production Accelerates as Mining Difficulty Adjusts - Bits n Coins|||2048 x 1365

https://edge.alluremedia.com.au/uploads/businessinsider/2016/09/traders-yelling.jpg|||Traders just punted more FX than ever before | Business ...|||1200 x 800

7 Best Crypto Portfolio Trackers for 2021 (Tried & amp; Tested)

Unusual Options Activity - Start Trading Unusual Activity

https://cdn.shopify.com/s/files/1/0186/7976/products/Jones\_Pareidolia\_M4\_1024x1024.jpg?v=1610489744|||P AREIDOLIA TAPESTRY Android Jones|||1024 x 1024

1. level 1. Precisa. · 4y. Sure, Sell all your coins on coinbase, transfer the money to etoro, and then use that money to open some crypto trades on etoro. then etoro will cover your trades by buying the equivalent coins that they will keep in a wallet that you cant see or directly access. 2.

Thinkorswim Freelancers for Hire - Guru

Currency Trade International understands the pressing times in the current state of the global economy and that not all customers are able to complete all payments in the standard Layaway Program. The Layaway Extension Program allows customers to pay for an extension before the order expires and receive an additional 30 days to make payments on the same order.

https://www.zemeilleur.com/wp-content/uploads/2020/08/PNRB42Q.jpg|||Les meilleurs scripts PHP en 2020 : Crypto Currency ...|||7293 x 4590

Ultimate Beginner's Guide To Automated Trading In ThinkOrSwim.

## cryptocurrency profit calculator transfer from etoro wallet to coin

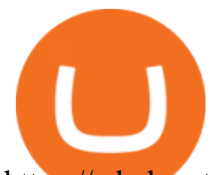

https://cdn.howtotradeblog.com/wp-content/uploads/2020/04/17050736/enter-your-full-name-and-bank-accou nt-number.jpg|||How To Withdraw Money From Olymp Trade Via Online Banking|||1128 x 772

https://www.ubuntupit.com/wp-content/uploads/2019/10/greencoin-best-cryptocurrency-wallet.jpg|||Best crypto wallet iphone reddit | Asia Reserve|||1600 x 778

https://cdn.shopify.com/s/files/1/0186/7976/products/IMG\_0521\_1024x1024.jpg?v=1586796188|||Union Alpha Canvas (Artist Proof) Android Jones|||1024 x 768

Olymp Trade online trading platform

https://fthmb.tqn.com/JbZ6Q4zgVir3Ztj-t9HH8eFe4H0=/1939x1547/filters:fill(auto,1)/BA18143-56a2af403d f78cf77278ca0d.jpg|||List of Leveraged Foreign Currency ETFs|||1939 x 1547

https://cryptomining-blog.com/wp-content/uploads/2014/03/gridseed-dualminer-usb-thermal-1.jpg|||DualMine r USB ASIC (2) - Crypto Mining Blog|||1920 x 790

Crypto Currency Tracker have over 2100+ cryptocurrencies, trusted historical data, details of active, upcoming and finished ICOs. The website provides a list of cryptocurrency and blockchain related events, valid and authentic list of cryptocurrency wallets and Bitcoin mining pools.

International Money Market - Tutorialspoint

https://cimg.co/w/articles/0/60e/f08ce7efa6.jpg|||T.K.O Summit 2021: Scaling New Heights in Asia's Crypto Sphere|||1200 x 800

Real Vision Crypto - YouTube Understand the future of everything. Watch clips from the latest Real Vision Crypto interviews and programs. Full episodes can be found for FREE only at http..

Dexfolio crypto calculator. Discover a new coin profit and loss calculator that allows you to get the profit or loss value in money of crypto assets using live market data.

http://michaelczinkota.com/wp-content/uploads/2014/04/Top-10-Richest-Countries-in-the-world-by-gdp-per-c apitaa.jpg|||How International Trade May Be Impacting Your Local ...|||1633 x 1164

Buy, Sell & amp; Store Bitcoin - Buy Bitcoin & amp; Crypto Instantly

The best crypto portfolio tracker is CoinStats and Coin Market Manager. Most intermediate and advanced crypto traders store funds across multiple blockchains and use different wallets for different.

How To Calculate Crypto Profit Calculator - generatles

Best Cryptocurrency Calculator: Mining, Profit, Taxes

These clients steer from the casual millionaires, to the vigorous crypto-lords who need a way to clean their dirty blood money. Shirts (\$100,000-\$999,999) Clients in the Shirts category are the middle ground between the low end and high end clients of The Cryptomat.

https://lawyer24h.net/wp-content/uploads/2016/07/foreign-exchange.jpg|||Foreign exchange agents aren't allowed to exchange foreign ...|||1600 x 1018

https://i.pinimg.com/originals/81/89/a7/8189a73e1e192d7dd69e9f0c19052202.jpg||Olymp Trade Review: Seamless Trading With Olymp Trade App ...|||1920 x 1185

My Master War price today, MAT to USD live, marketcap and .

Crypto.com users can stay on top of the latest updates regarding Mymasterwars information such as access to the latest MAT price, trading volume, live charts and market capitalization data. My Master War One of the best blockchain game about Three Kingdoms

Currency Trade International Buy Iraqi Dinar Dinar .

https://www.thebalance.com/thmb/8LVzoiDbCpjZdNwPYLk4BiYo6gs=/3865x2576/filters:fill(auto,1)/foreig n-currency-804917648-5a6b69f8fa6bcc0037fa8e3b.jpg|||The Best Trading Hours in the Forex Market|||3865 x 2576

Olymp Trade: the online trading and investment platform

Coinbase vs eToro cryptocurrency exchange overall score comparison reveals that Coinbase has a higher overall score of 9.6, while eToro gathered an overall score of 8.1. If we look at the ease of use, its clear that in this Coinbase vs eToro comparison, Coinbase has better & amp; smoother user experience than eToro.

Here, the code for the automated trading in ThinkOrSwim is quite simple: plot signal = if close  $>gt;195$  and

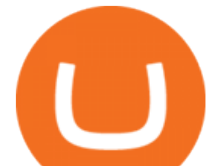

close  $<$  1; 200 then 1 else 0; This lets us place the order conditions, and you may link it to something like the ask to avoid overpaying or even the mid-price, and set this as a GTC order. If it gets filled, fantastic. 10 Best International Money Transfer Services [2022 Reviews]

Olymp Trade: the online trading and investment platform Profitability on the Rise A trading platform that supports your financial goals. Start Trading It's Free 5-Second Trades on Quickler Open quick trades 24/7, improve your trading results, and unlock new trading experience with a new asset! Start Trading It&#39:s Free The Latest from Olymp Trade

https://hunterae.com/wp-content/uploads/images/crypto-currency-coin-market-kit-bitcoin-tracker-28501166-d ownload-videohive-free-hunterae-com-7.jpg|||Crypto Currency Coin Market Kit | Bitcoin Tracker ...|||1920 x 1080

http://www.blockledge.io/wp-content/uploads/2017/11/Need-A-Quick-Guide-To-Blockchain.jpg|||Need A Quick Guide To Blockchain? - BlockLedge|||1280 x 803

http://s.thestreet.com/files/tsc/v2008/photos/contrib/uploads/verizon1.jpg|||Verizon (VZ) Rises Ahead of Potential Profit Taking, Frontier Communications (FTR) Soars on ...|||1600 x 1067

Crypto Profit Calculator

https://taniforex.com/wp-content/uploads/2018/12/Graphic1-4.jpg|||5 Best option in Ctrader Trading platform -Tani Forex|||1500 x 800

https://cdn.howtotradeblog.com/wp-content/uploads/2020/04/13050714/how-to-quickly-create-an-olymp-trade -account.jpg|||How To Register and Login An Olymp Trade Account - How To ...|||1243 x 774

Cryptocurrency Prices, Charts And Market Capitalizations .

Investors can trade almost any currency in the world through foreign exchange ( forex ). In order to make money in forex, you should be aware that you are taking on a speculative risk. In essence,.

https://i.pinimg.com/originals/38/07/1f/38071f47bdff84cc0ce08a83919fbdc4.jpg|||99 Alternatives Currency Trading Forex | Forex ...|||1754 x 1240

http://www.jus.uio.no/pluricourts/english/news-and-events/events/2016/invest-trade-conference-pic-globe-and -money.jpg|||Adjudicating International Trade and Investment Disputes ...|||5311 x 2595

http://www.nreionline.com/sites/nreionline.com/files/uploads/2015/08/thinkstockphotos-452221767\_0.jpg|||Int ernational Money Is Stretching Out the Recovery Cycle ...|||2001 x 1501

https://preview.redd.it/6w81gi1taty61.jpg?auto=webp&s=a94d71d57932e463691ba14efd89390f829f483 8|||Gyan mat chodna (research karne pe pta chala????) : SaimanSays|||1218 x 1134

Top 100 Cryptocurrency Prices. Updated 7 minutes ago. \$1.99T market cap \$78.5B 24h volume 40% BTC. Coin. Price Market Cap Volume 1D 1W. BTC. Bitcoin. \$41,841.00. - 1.80%.

https://thumbs.dreamstime.com/z/international-trading-2082188.jpg|||International trading stock photo. Image of monetary ...|||1300 x 979

Acesse: MinerarCriptoMoedas.com Saiba Mais Sobre: etoro criptomoedas How To Transfer Crypto From eToro To Coinbase GET ALL OUR COURSES FOR F

The Real Vision Crypto Story: Understand the Future . - YouTube

CCT - Crypto Currency Tracker have over 2100+ cryptocurrencies, trusted historical data, details of active, upcoming and finished ICOs. The website provides a list of cryptocurrency and blockchain related events, valid and authentic list of cryptocurrency wallets and Bitcoin mining pools.

Answer (1 of 5): The answer is yes and no. Here is why: Is there a way you can program and deploy your algo on ToS machines and let it execute - No. And neither is this capability to planned to be made available per my conversations and follow-ups with them.

My Master War (MAT) price today, chart, market cap & amp; news.

https://coincentral.com/wp-content/uploads/2018/05/global-money-transfer.jpg|||The New Business Model Blockchain Payment Industry Ugrades|||2000 x 1333

Cryptocurrency Mining Profitability Calculator - CoinWarz

https://www.nab.com.au/content/dam/nabrwd/business/business-tips/International-business/Image/internationa l-business-money.jpg|||International and domestic trade finance - NAB|||1560 x 1260

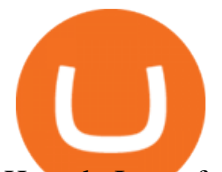

How do I transfer cryptocurrency from the eToro trading.

https://feeds.frgimages.com/FFImage/thumb.aspx?i=/productImages/\_3627000/ff\_3627470-1bdcdfd54b3531d 4ed4d\_full.jpg?w=800|||Blizzard Gear Store - Geek and Nerd Life|||2000 x 2000

My Master War price today is \$0.394750 with a 24-hour trading volume of \$551,879. MAT price is down -5.2% in the last 24 hours. It has a circulating supply of 7.8 Million MAT coins and a total supply of 100 Million. If you are looking to buy or sell My Master War, PancakeSwap (v2) is currently the most active exchange.

https://i.redd.it/1k8eayqmd5q61.jpg|||Binance chain wallet safemoon | Asia Reserve|||1124 x 825 What does it mean to transfer a cryptocurrency to the eToro .

Raoul Pal - Which Crypto Will Make You Rich In 2022 - YouTube

https://www.thetradenews.com/wp-content/uploads/2018/05/forex-currency.jpg|||FX Global Code of Conduct: One year on - The TRADE|||1697 x 1131

https://static.coindesk.com/wp-content/uploads/2016/05/ether-mine-guo.png|||Bitcoin Miners Follow Profit to Ethereum Blockchain - CoinDesk|||1500 x 1046

https://i0.wp.com/dailyhodl.com/wp-content/uploads/2021/12/traders-sleeping-bull.jpg?resize=1320%2C774 &ssl=1|||Crypto Traders May Be Sleeping on Top Altcoin for the Next ...|||1320 x 774

thinkorswim® web. Developed specifically with feedback from traders like you, the latest addition to the thinkorswim suite is a web-based software that features a streamlined trading experience. It's perfect for those who want to trade equities and derivatives while accessing essential tools from their everyday browser. Learn more.

eToro vs. Coinbase: Which Should You Choose?

https://thumbs.dreamstime.com/z/international-trade-closeup-concept-american-dollars-cash-money-d-renderi ng-international-trade-dollar-banknote-financial-u-128056411.jpg|||International Trade Closeup Concept. American Dollars Cash ...|||1600 x 990

https://fthmb.tqn.com/1mgYdfYjxeD6vJcuIS5EXmFsF0c=/2000x1500/filters:fill(auto,1)/GettyImages-67690 7197-5a0ffb3613f1290037f0418f.jpg|||How Does Foreign Exchange Trading Work?|||2000 x 1500

I' ve been asked many times, how I' m able to produce buy and sell signals. I thought it would be very helpful to the trading community to show you guys a Thin.

Live Cryptocurrency Prices, Charts & amp; Portfolio Live Coin Watch

Get Cryptocurrency Tracker - Microsoft Store

https://www.edgectp.com/wp-content/uploads/2019/02/Best\_Currency\_For\_International\_Trade\_debora\_card enas-1.jpg|||What is the best currency to trade in when trading ...|||4000 x 2667

How do I send cryptocurrencies from my eToro Money crypto .

I had noticed ads of bitcoin options trading and initially ignored them, but I just couldnt resist for very long. I should have known it was a mistake when they promised high profits, but I thought thats how the financial markets work.

Traders International gives you access to one of the most comprehensive trading education and training systems on the planet. With expert training from Traders International youll gain the confidence that you need to trade in todays turbulent financial markets. READ MORE Are you eager to become a successful trader, but arent sure where to start?

To send coins to an external wallet, please follow the steps below: Open the eToro Money app on your mobile device and sign in. Under the  $&\#39$ ; Crypto $&\#39$ ; tab, tap the type of cryptocurrency you wish to send. Tap  $&\#39$ ; Send $&\#39$ ;. On this page, you will select the amount to send and input the recipients public.

9 Best Crypto Portfolio Trackers in January 2022 Benzinga

Matka Coin (MAT) is a cryptocurrency . Users are able to generate MAT through the process of mining. Matka Coin has a current supply of 1,844,674,407 with 1,668,487,942 in circulation. The last known price of

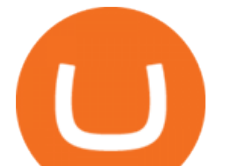

Matka Coin is 0.00007206 USD and is up 19.95 over the last 24 hours. More information can be found at https://matka.link/.

Olymp Trade: the online trading and investment platform A trading platform for online trading and investments from the broker Olymp Trade. Start earning money with millions of traders worldwide! LoginRegistration Profitability on the Rise A trading platform that supports your financial goals. Start Trading It' Free The Christmas Quest

Click on the Portfolio tab of your account. Click on the crypto you would like to transfer. You will see all of your open trades for that cryptocurrency. Click on the specific trade you would like to transfer. On the Edit Trade screen, click Transfer to Wallet. Review the transfers details. Click " Transfer" to initiate the process.

Delta. Delta is one of the more popular pure crypto trackers outside of Blockfolio. Since its founding in 2017 - Delta has gotten millions of signups and sports hundreds of thousands of active users. And for good reason; Delta has always been a beautifully designed, highly functional crypto tracker.

https://i2.wp.com/dailyhodl.com/wp-content/uploads/2020/12/bd327329e.jpg?fit=1365%2C800&ssl=1||| Coinbase and Coin Center Respond to Proposed Rules on ...|||1365 x 800

https://www.beefmagazine.com/sites/beefmagazine.com/files/styles/article\_featured\_retina/public/0603T1-17 79A-1540x800.jpg?itok=oHbTmWLP|||In cattle business, exchange rates still matter | Beef ...|||1540 x 800

To send coins to an external wallet, please follow the steps below: Open the eToro Money app on your mobile device and sign in. Under the  $&\#39$ ; Crypto $&\#39$ ; tab, tap the type of cryptocurrency you wish to send. Tap  $&\#39$ :Send $&\#39$ : On this page, you will select the amount to send and enter the recipients public address. Type in the public address or tap the camera icon to scan the recipient  $&\#39$ ; QR code, which will input the public address automatically.

Real Vision is where you can gain an understanding of the complex world of finance, business and the global economy with real in-depth analysis from real experts. For even more access and more .

http://www.activistpost.com/wp-content/uploads/2015/01/Global-Money.jpg|||Alert! Banks in Big TroubleWait, No You Are! Massive ...|||1920 x 1080

Real Vision Crypto Membership Real Vision

Coin profit/loss calculator. Investment  $\$ = 0$  token Initial Coin Price  $\$$  Selling Coin Price  $\$$  Investment Fee % Exit Fee % Share your calculation. Twitter. Copy Link .

https://c8.alamy.com/comp/E55BYW/international-currency-exchange-counter-at-terminal-2-in-dublin-airport -E55BYW.jpg|||International Currency Exchange counter at terminal 2 in ...|||1300 x 953

https://onlinemoneyspy.com/wp-content/uploads/2012/12/forex-markets.jpg|||What is Foreign Exchange Market? | Online Money Spy|||1254 x 836

https://thumbor.forbes.com/thumbor/fit-in/1200x0/filters:format(jpg)/https://specials-images.forbesimg.com/i mageserve/6143bc654c08bcab2ffcacb4/0x0.jpg?cropX1=0&cropX2=1997&cropY1=55&crop Y2=1386|||Dem Blackpink seng Lisa behaapt déi drëtt-längst-Charting ...|||1200 x 800 Transfer from Coinbase to eToro : Etoro

https://i0.wp.com/betterspider.com/wp-content/uploads/2020/11/D7brsxeXsAAvZN5.jpg?fit=1500%2C1000 &ssl=1|||Crypto Investment Strategy 2021 / Santiago Velez, talking ...|||1500 x 1000

My Master War (MAT): Ratings & amp; Details CryptoTotem

https://www.bitmainminer.co.uk/wp-content/uploads/2021/12/bitcoin-btc-price-analysis-targeting-a-new-uptre nd-YcNR6KRq-1024x768.jpg|||Bitcoin (BTC) Price Analysis: Targeting a New Uptrend ...|||1024 x 768 https://assets.bwbx.io/images/users/iqjWHBFdfxIU/ihJybDqx4wE4/v0/1200x800.jpg|||Turkey FX, Currency

News (TRY-USD): Forex Rules Changed ...|||1200 x 800

THIS is Real Vision Crypto - YouTube

Raoul Pal - Which Crypto Will Make You Rich In 2022-------CREDITS:Real Vision Finance - Opportunity in Uncertainty: Where Raoul Pal' Looking as Inflation We.

How do I send cryptoassets from my eToro Money crypto wallet .

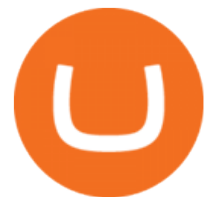

https://crypto-market.us/wp-content/uploads/2021/12/ch-1.jpg|||After Failed Prediction, Cardanos Founder Now Pushes for ...|||1200 x 778 Olymp Trade: the online trading and investment platform Forex Robots That Really Work - Odin EA Makes You Real Pips Algorithmic Trading \$50/hr · Starting at \$25 I develop indicators and trade systems in various algorithmic trading platforms like Metatrader,Thinkorswim,Quantopian,Amibroker etc. https://observer.com/wp-content/uploads/sites/2/2021/02/best-crypto-exchanges.jpg?resize=50|||The 4 Best Bitcoin Exchanges Reviewed (2021) | Observer|||1472 x 828 https://cyprus-mail.com/wp-content/uploads/2021/12/2021-12-16T144258Z\_1289783138\_RC2QFR9RISMM \_RTRMADP\_3\_BRITAIN-POLITICS-JOHNSON-DAUGHTER-scaled.jpg|||PM's wine and cheese gathering was not a party - deputy PM ...|||2560 x 1706 Crypto Calculator: Cryptocurrency Profit/Loss Calculator Asian Money Markets and the IMM. The Bottom Line. The International Monetary Market (IMM) was introduced in December 1971 and formally implemented in May 1972, although its roots can be traced to . Live Cryptocurrency Updates Live Crypto Coins Rates Matt' Crypto - YouTube https://cryptorenegade.com/wp-content/uploads/2018/04/Crypto-Strategy-Side-Banner.jpg|||Crypto Data Strategy - Crypto Renegade|||2400 x 1527 https://olymptrade.broker/wp-content/uploads/2021/03/SMA-strategy.png|||Winning SMA Strategy Olymp Trade - 1 min - Olymp Trade broker|||2048 x 1149 https://static.nicehash.com/marketing%2F1 - Add\_coinbase\_account.png|||How To Transfer Coinbase To Paypal? / Coinbase 101 How To ...|||1984 x 1576 Matka Coin Price & amp; Market Data. Matka price today is \$0.00001542 with a 24-hour trading volume of \$23.51. MAT price is down -0.9% in the last 24 hours. It has a circulating supply of 1.3 Billion MAT coins and a total supply of 1.84 Billion. If you are looking to buy or sell Matka, TradeOgre is currently the most active exchange. Asian shares mostly higher after tech-led decline on Wall St .

https://kryptoszene.de/wp-content/uploads/2017/11/Coinbase-Wallet-empfangen.png|||Coinbase Erfahrungen 2020 - Jetzt vor Anmeldung lesen|||1748 x 1114

https://trade-in.forex/wp-content/uploads/2020/06/Buying-and-Selling-in-the-Forex-Market-1-scaled.jpg|||Fun damentals of buying and selling Forex today - Trade in ...|||2048 x 1365

Thanks for watching Real Vision Crypto!Subscribe to our channel now for more videos like this oneAbout Real Vision:Real Vision is where you can gain an und.

MyMasterWar is a gaming ecosystem with the difference that blockchain technology is applied to the game along with the Free Play to Earn and Profit Sharing model, which revolves around the plot: People crave power, desire to live forever, change heaven and earth, and master the vast universe. To do this, humans need evolutionary thought and power.

https://1.bp.blogspot.com/--h0K1\_aoNtg/YJ1PGAm3JUI/AAAAAAAANgo/TF7SgvidX8wK-fJ0mXOS93zd GvGq4QM-ACLcBGAsYHQ/s16000/dalal%2Bstreet.jpg|||grow your wealth achieve your dream: open free D-mat and ...|||1200 x 900

This cryptocurrency tax calculator helps you calculate your profits, losses, and tax from any activity, including algo trading, mining, and simple buying and selling. The calculator gathers your historical transactions from all of your crypto platforms, exchanges, mining pools, and other sources.

Build a Crypto Portfolio - #1 in Security Gemini Crypto

Olymp Trade online trading platform

This is Matt's Crypto where we talk about NFTs, crypto, the metaverse, money, and finance! Whether

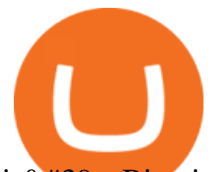

it  $\&\#39$ ; Bitcoin, Ethereum, Cardano, or any new altcoin, we will explore ways to build your wealth.

https://www.tradingcollege.co.uk/wp-content/uploads/2017/08/bigstock-Forex-Currency-Trading-Concept-11 3860823.jpg|||Realistic Goals For A Forex Trader - Trading College|||2800 x 1869

This quick and easy cryptocurrency profit calculator will help figure out your unrealized or potential profit. For Bitcoin, Ethereum, Dogecoin, to the moon and beyond. Profit Calculator (USD Conversion) Privacy disclosure: No information on this form is saved nor collected.

https://static.bangkokpost.com/media/content/20190620/c1\_1698704\_190620200311.jpg|||Understand Foreign Exchange Trading: Creating It Possible ...|||1500 x 1000

An international money transfer or international bank transfer (also commonly referred to as an international wire transfer) involves sending money to either another person and/or company overseas. This transaction can be completed either through a bank (the traditional method) or a specialist money transfer service.

Join us live from 1:00pm ET for a special event to celebrate the global launch of Real Vision Crypto. Real Vision co-founder and CEO, Raoul Pal, and Real Vis.

https://fthmb.tqn.com/Bi-RebvgRSwmu4fywvM8fgkVFfQ=/1280x853/filters:fill(auto,1)/186874765-F-56a22 da75f9b58b7d0c784a7.jpg|||How Much Money Stock Day Traders Make|||1280 x 853

Send Money Internationally - 3,000,000+ Customers Worldwide

How Do You Make Money Trading Currencies?

https://mir-s3-cdn-cf.behance.net/project\_modules/1400\_opt\_1/77e70458257231.59f66e316fb2d.png||Olymp Trade on Behance|||1400 x 788

https://cyprus-mail.com/wp-content/uploads/2021/12/CNA\_Tf750500674ad49a3ba308dd457bcdf2d-scaled.jp g|||Coronavirus: More testing set to be announced in ...|||2560 x 1794

https://www.allahabadlawagency.com/wp-content/uploads/2021/03/Money-Banking-International-Trade-SR-Myneni.jpg||Money Banking, International Trade & amp; Fiscal Policy-Dr.S.R ...|||2012 x 3120 #1 in Security Gemini Crypto - The Safest Place to Buy Crypto

Coinbase vs eToro: Features, Fees & amp; More (2022)

5 Best International Forex Brokers for 2022 Benzinga

Top cryptocurrency prices and charts, listed by market capitalization. Free access to current and historic data for Bitcoin and thousands of altcoins.

The Cryptomat

Real Vision Finance - YouTube

https://www.theselfemployed.com/wp-content/uploads/2018/11/currency.jpg|||The Top Reasons Why People Are Interested in Foreign ...|||1200 x 900

Crypto Prices - Live Prices & amp; Charts CoinTracker

https://www.thebalancesmb.com/thmb/RtykjSPrQSqf8POVq3fww7688kM=/1333x1000/smart/filters:no\_upsc ale()/calculating-property-value-with-capitalization-rate-2866800-v3-5c13d7dbc9e77c000160837f.png|||Mark et Cap Calculator - Easy Cap Rate Calculator Rentspree Inc - You can easily assess the ...|||1333 x 1000 How I Got My Money Back From a Forex Scam - Traders International

In other trading Friday, U.S. benchmark crude oil added 62 cents to \$80.08 per barrel in electronic trading on the New York Mercantile Exchange. It jumped 2.1% on Thursday, helping to push energy stocks higher. Brent crude, the basis for pricing international oil, climbed 55 cents to \$82.54 per barrel.

Programmatic Trading - Lowest Cost Broker - Algo trading

Access, Democratized. Real Vision Crypto is brought to you by Real Vision, the investment platform that helps you understand the complex world of finance, business and the global economy. Theres a one-week platform takeover starting Monday, March 1. Real Vision Crypto will be leaving bitcoin and Ethereum behind to tour through the Wild West .

How To Transfer Crypto From eToro To Coinbase - YouTube

https://i0.wp.com/dailyhodl.com/wp-content/uploads/2021/12/big-players-profits.jpg?fit=1365%2C800&

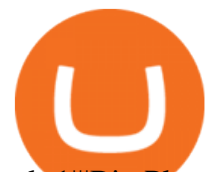

ssl= $1$ ||Big Players Likely Finished Taking Crypto Profits ...||1365 x 800 How To Transfer Crypto From eToro To Coinbase Minerar . Videos for Mat+crypto Real Vision Crypto - YouTube Cryptocurrency Profit Calculator MK Library http://3.bp.blogspot.com/-Lf8zMZgmPEw/UKKsgXeRq0I/AAAAAAAACUQ/8OfcNEVtB8U/s1600/1433\_b mwm3 02 n2.jpg||Supercar and Crypto Lover: BMW M3 v.s. Audi RS5 v.s ...|||1280 x 900

https://forexforeblog.files.wordpress.com/2018/03/eur720.png||The Law of Deception ForexFore Internals,

indicators ...|||1288 x 852

https://boardingpassjourneys.com/wp-content/uploads/2016/04/foreignlogoicon.png|||Foreign Currency Finder - Boardingpassjourneys.com|||1024 x 1024

https://www.binoption.net/wp-content/uploads/2019/01/Olymp-Trade-App-Mobile-Trading-Binoption.jpg|||Ol ymp Trade Review: Seamless Trading With Olymp Trade App ...|||1920 x 1176

This cryptocurrency tax calculator helps you calculate your profits, losses, and tax from any activity, including algo trading, mining, and simple buying and selling. Whether this is usd, cad, or any other. Easily calculate crypto profits with our free calculator. Live marketplace pricing compatible pools crypto countdown buyer affiliate.

Simple and useful mining profitability cryptocurrency calculator. Over 110 crypto currencies.

Crypto Profit Calculator Normal Profit Calculator Use this to calculate how much profit you will make if you buy and sell at a certain price. Investment \$ Initial Coin Price \$ Selling Coin Price \$ Buying Fee % Selling Fee %

Because I call TD Ameritrade today and asked them about algo trading and if they still support it and I could tell I was talking to a seasoned service person and even they had to ask around lol. With the new zero commissions it is very tempting to knock the dust off a few off my Ninja algos that took high frequency trades but were not viable .

Anyone Algorithmic Trading In ThinkorSwim? - useThinkScript

Does TD ameritrade now let you do algorithmic trading with them? Hey so for many years  $I\&\#39$ ; ve been trying to see if my main broker TD Ameritrade worked for algos. They' ve really kicked off recently adding free commissions and such.

Dashboard of CCT - Crypto Currency Tracker

http://static.businessinsider.com/image/51b8de656bb3f7095300000a/image.jpg|||Why You Should Try Being A Trader (At Least Once)|||2555 x 1916

https://taniforex.com/wp-content/uploads/2019/07/Graphic1-8.jpg|||Difference between Trading on PC and on Mobile? Tani Forex tutorial|||2575 x 1413

Traders International - Professional Trading Mentors in the .

Withdrawing crypto from the eToro platform to the crypto wallet is a process called transfer. In order to transfer crypto, open the Edit Trade window in the Portfolio. Under Invested, eligible users will have an option to transfer. Positions will be closed once the transfer is completed. It can take up to five business days for eToro to process the transfer request.

Olymp Trade online trading platform Right for You Why Trading? Best Time to Try Trust Put Your Spare Money to Work Trading can help preserve and multiply your return on investments during times of market uncertainty. Open an Account Now Is Trading Right for You? YES If you are money-savvy. YES If you have spare funds.

How to Set Up Automated Trades in Thinkorswim - No Coding .

thinkorswim Trading Platform Suite TD Ameritrade

Does TD ameritrade now let you do algorithmic trading with .

Olymp Online Trade Global Online Trades Trade ON GLOBAL currencIES Trade what you want, when you

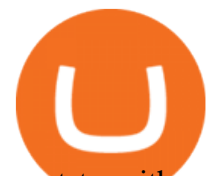

want to with our powerful trading tool. FOREX A global decentralized or over-the-counter market for the trading of currencies (foreign exchange market) BINARY OPTIONS

How To Use ThinkorSwim Build Your Own Thinkscript Algorithm .

Mining profitability calculator «Crypto Calc»

https://s3-eu-west-1.amazonaws.com/transferwise-blog/International-Money-Transfer-Importance-of-FX-rates .jpg|||How Important Is The Foreign Exchange Rate? - TransferWise|||1440 x 800

https://260d5k24r2w64axktwrmh71u-wpengine.netdna-ssl.com/wp-content/uploads/2020/02/shutterstock\_155

4957866.jpg|||CBDC from Sweden: E-krona is Ready to Digitalize the Country|||1200 x 857

Matka (MAT) price today, chart, market cap & amp; news CoinGecko

Real Vision Crypto - YouTube

How To Transfer Crypto From eToro To Coinbase-----GET ALL OUR COURSES FOR FREE AT: https://globalmoneyacademy.comACCESS OUR STOCK SHEETS A.

Ready To Trade Options? - 5 Winning Options Strategies

Matka Coin price today, MAT to USD live, marketcap and chart .

Fastest live cryptocurrency price & amp; portfolio tracker with historical charts, latest coin markets from crypto exchanges, volume, liquidity, orderbooks and more! UA-109208733-1 Cryptocurrency Prices Live Open an account. 3. Oanda. Based in San Francisco and New York City, Oanda was established in 2001. Oanda is one of the worlds largest forex brokers and has a significant international presence .

Is it possible to do Algorithmic Trading using ThinkorSwim .

Olymp Online Trade Global Online Trades

Olymp Trade: the online trading and investment platform

https://i.pinimg.com/originals/f7/e3/d9/f7e3d9441adbbd70f5db3f329439604e.jpg|||Fox Finance Crypto Price - Edukasi News|||1920 x 1280

https://thumbs.dreamstime.com/z/international-trade-currency-24117342.jpg|||International Trade Currency Stock Photo - Image of ...|||1300 x 1002

Build a Crypto Portfolio - #1 in Security Gemini Crypto

https://i.imgur.com/KVngXVF.png|||Time Weighted Average Price (TWAP) Indicator for ...|||1120 x 778 My Master War (Mat) Become A Strategic Partnership With .

https://d3.alternativeto.net/dist/s/quantower\_912265\_full.png?format=jpg&width=1200&height=12 00&rmode=min|||Quantower Alternatives and Similar Software | AlternativeTo|||1919 x 1079 Share your videos with friends, family, and the world

*(end of excerpt)*